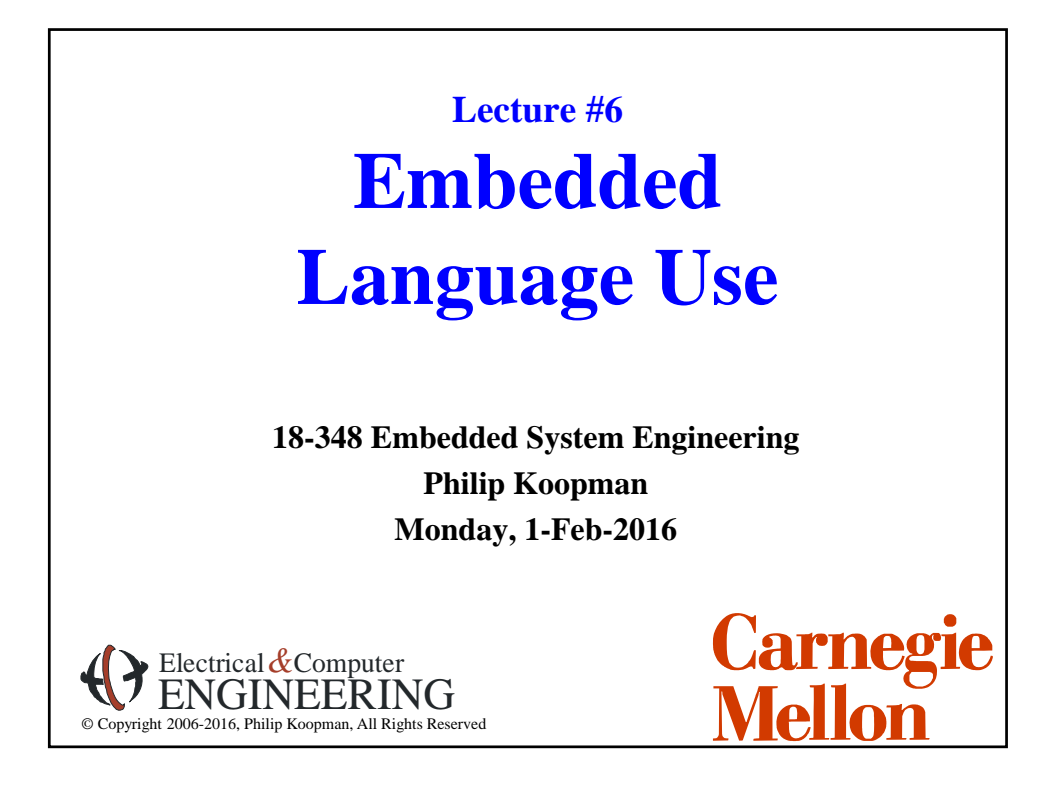

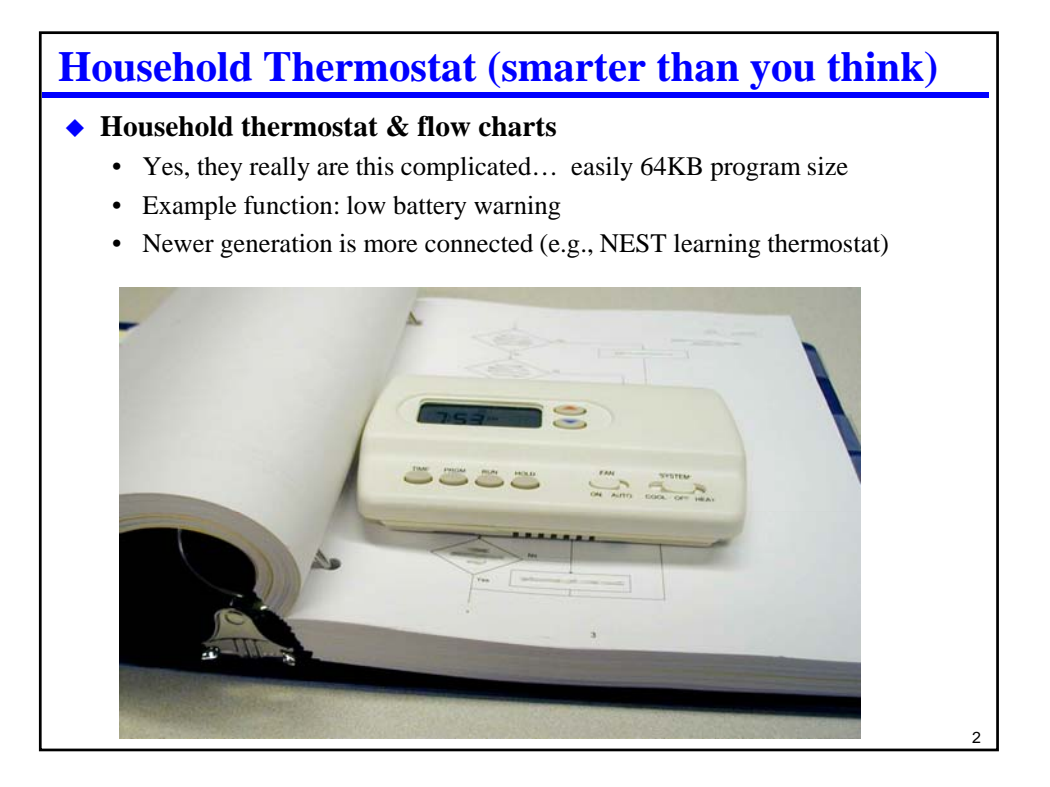

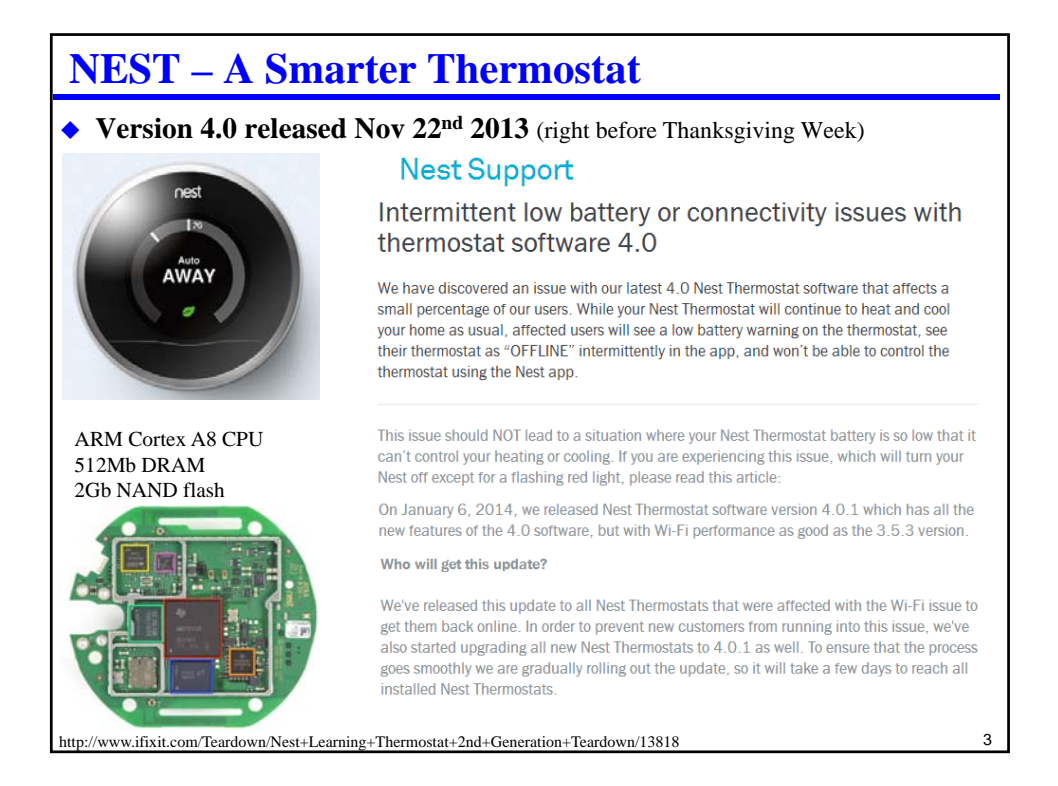

## **Newer Thermostat Features**

#### **Internet connectivity**

- Remotely set temperature
- Send "I'll be home soon" command
- Coordinate with lighting, occupancy, and multi-zone management
- ◆ **What could come next?** (many of these are already here...)
	- Automatically learn usage patterns
	- Coordinate temperature with weather
		- Start heating house in morning so it reaches desired temperature when you wake up
	- Coordinate temperature with power grid
		- Reduce cooling if power grid is overloaded
	- Heating/cooling diagnostics
		- Compare outside temperature to inside temperature and detect efficiency problems

- Adaptive behaviors
	- Pre-cool when power is cheaper (use house mass as thermal capacitor)
- Real-time smart grid management
	- Real-time energy auctions (set thermostat by \$/day instead of temperature)

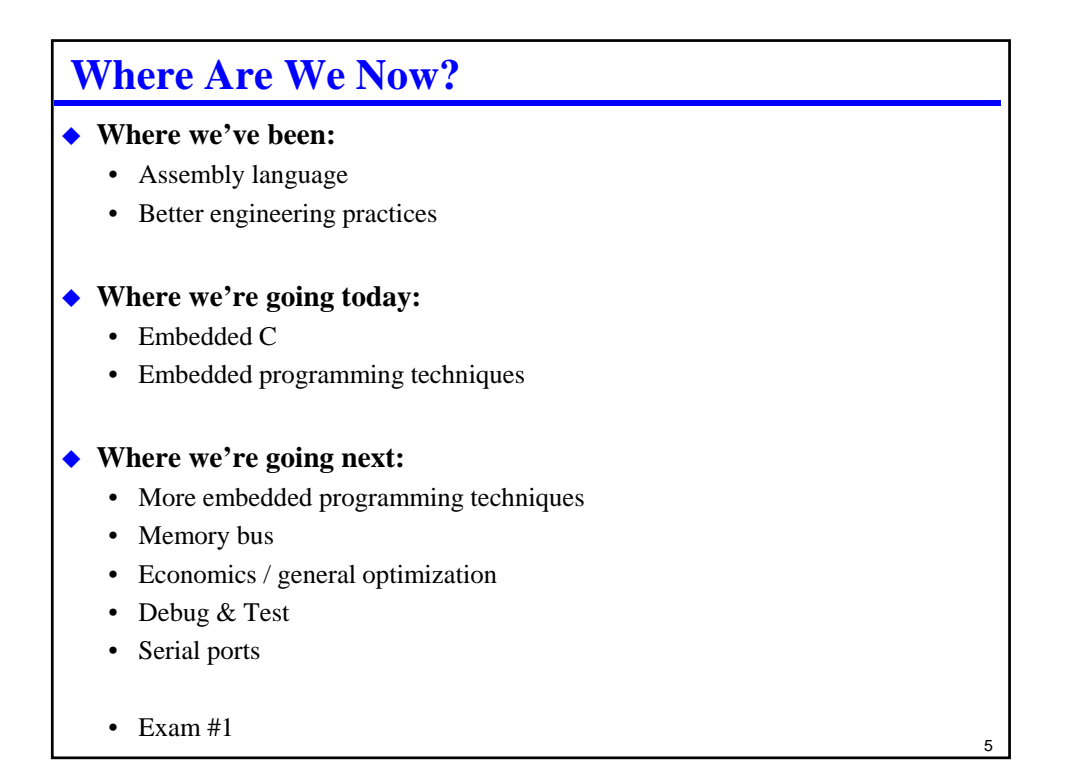

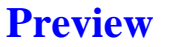

### **Checklists**

• Helping yourself get things right with minimum worry

#### **Embedded-specific programming tricks**

- Bit manipulation (C and Asm)
- C keywords that matter for embedded

#### ◆ Combining C and Assembly programs

• How to link an assembly subroutine to a C calling program

## **Checklists**

#### **All people make mistakes**

- Errors of commission (doing the wrong thing)
- Errors of omission (forgetting to do something)

#### **Errors of omission are more common – but easier to improve!**

- Shopping lists
- Post-it notes
- Checklists (don't miss a step)
	- Packing for a trip
	- Performing a complex operation
	- Helping remember things in a crisis (e.g., aircraft emergency procedures)

7

8

- Training new people
- Helping experienced people who get bored and forget items

## **Course Checklists**

#### **Assignment checklist**

• Each assignment has a checklist of items to hand in

#### ◆ Coding style sheet

• For every hand-in, go down the style sheet and make sure you got them right

#### **Lab checklists**

• Circuit debugging tips sheet – use it when you have a hardware problem

#### **Maybe you want to make a hand-in checklist**

- Check file name conventions
- Load submissions back to your computer and make sure it compiles clean
- … etc …
- **(Remember the design review checklist from last lecture? That is the sort of thing people in industry really use.)**

### **http://www.ece.cmu.edu/~ece348/labs/docs/lab\_checklists.html**

#### 18-348 Lab Writeup Checklist

.<br>These checklists are to help you remember everything for pre-labs, lab demos, and lab writeups. It is your responsibility to read assignments carefully, and assignments have priority<br>over this checklist. But, if you use

#### Pre-lab checklist:

- 
- 
- 
- 
- 
- Come to recitation with all your prelab questions if you haven't completed the pre-lab by then<br>
 Complete all parts of pre-lab (use hand-un checklist included in pre-lab assignment)<br>
 Entre all files have course mund
- 

#### Lab demo checklist:

- · Before your demo time, make sure that everything in the demo works.
- Ensure that TA checks everything required on the demo list.<br>- Keep notes on everything you had to change to make the demo work if there were problems for your lab writeup.

#### Lab writeup checklist:

- · Fix any problems with the lab noted by the TA
- 
- 
- 
- Fix any problems with the lab noted by the TA  $$\tt TAA$$  Fix any problems with the lab noted by the Pandei arise (we hand in checkist included in pre-lab assignment) formules all practices and the state of the vertex p number, assignment type, and early/ontime/late) (b) they are all
- 
- 
- 

## **Best Checklist Practices**

#### **Use the checklist!**

- Emphasis originated in military organizations; NASA used them extensively
- Just because you know the steps doesn't mean you will follow them!

#### **Make your own local copy of any checklist**

- Add things to the checklist if they bite you
- Delete things from the checklist that aren't relevant
- Keep the checklist length about right only the stuff that really matters

#### **Important uses of checklists in industry**

- Testing make sure you actually do all the tests
- Design reviews make sure you don't forget to look for things
- Style sheets make sure all style elements are met

#### **A word about honesty**

• Filling out a checklist when you didn't actually do the checks is dishonest!

10

 $\overline{9}$ 

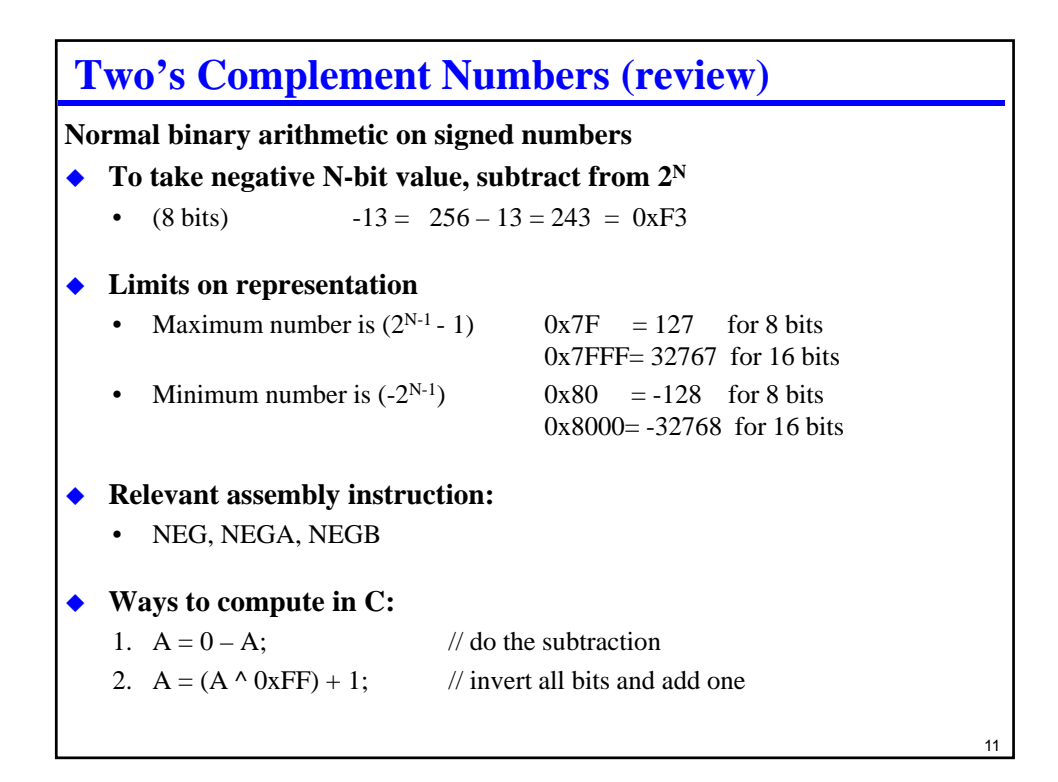

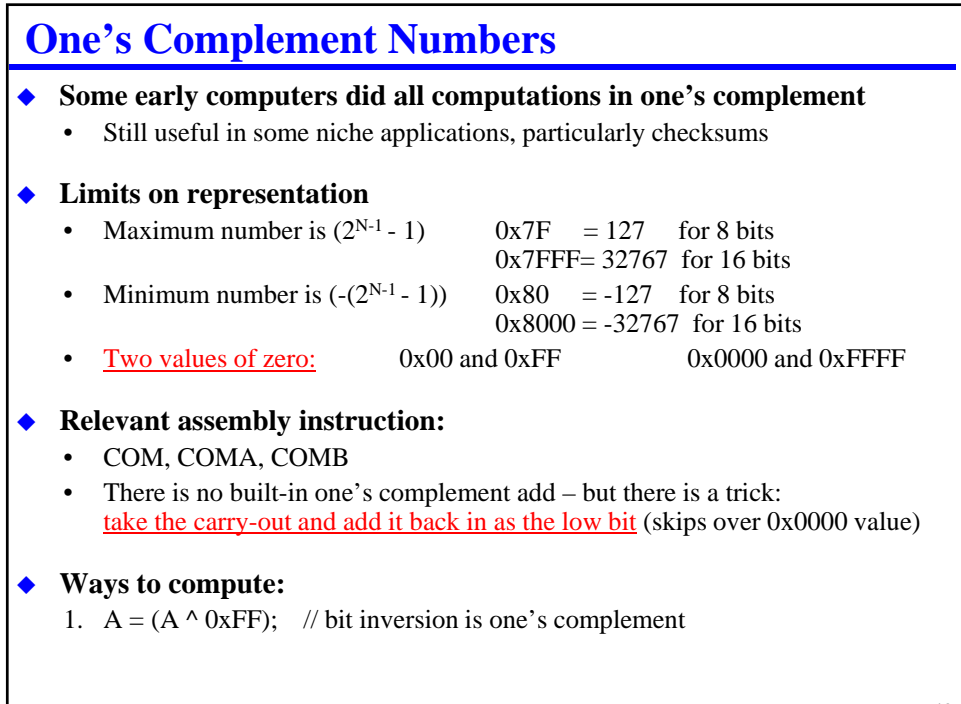

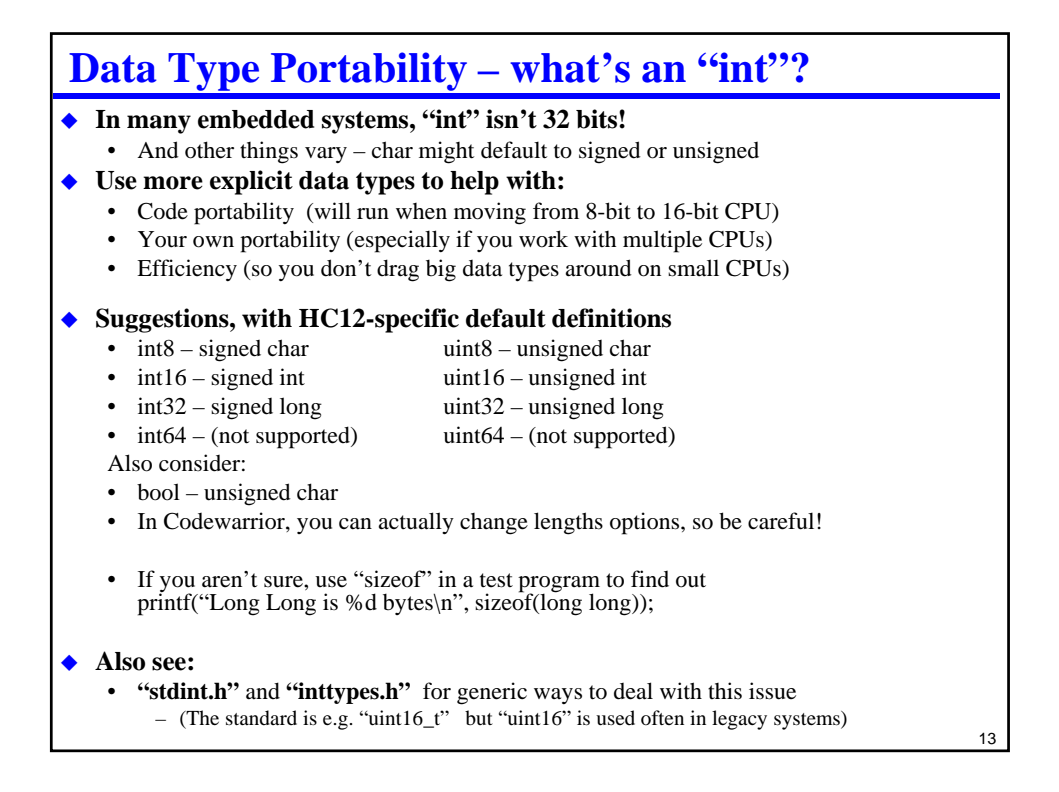

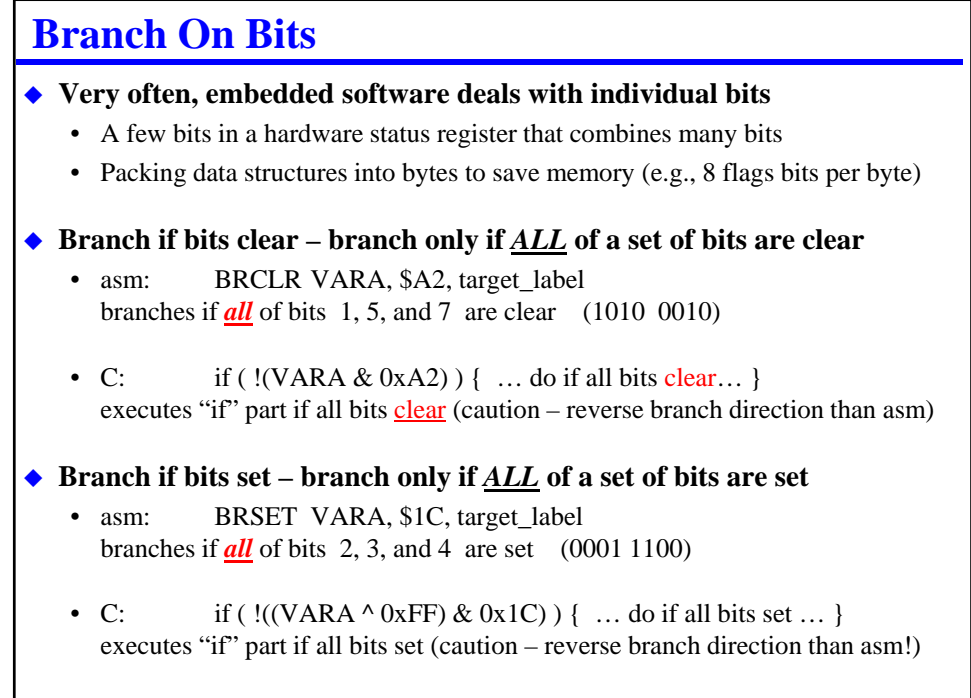

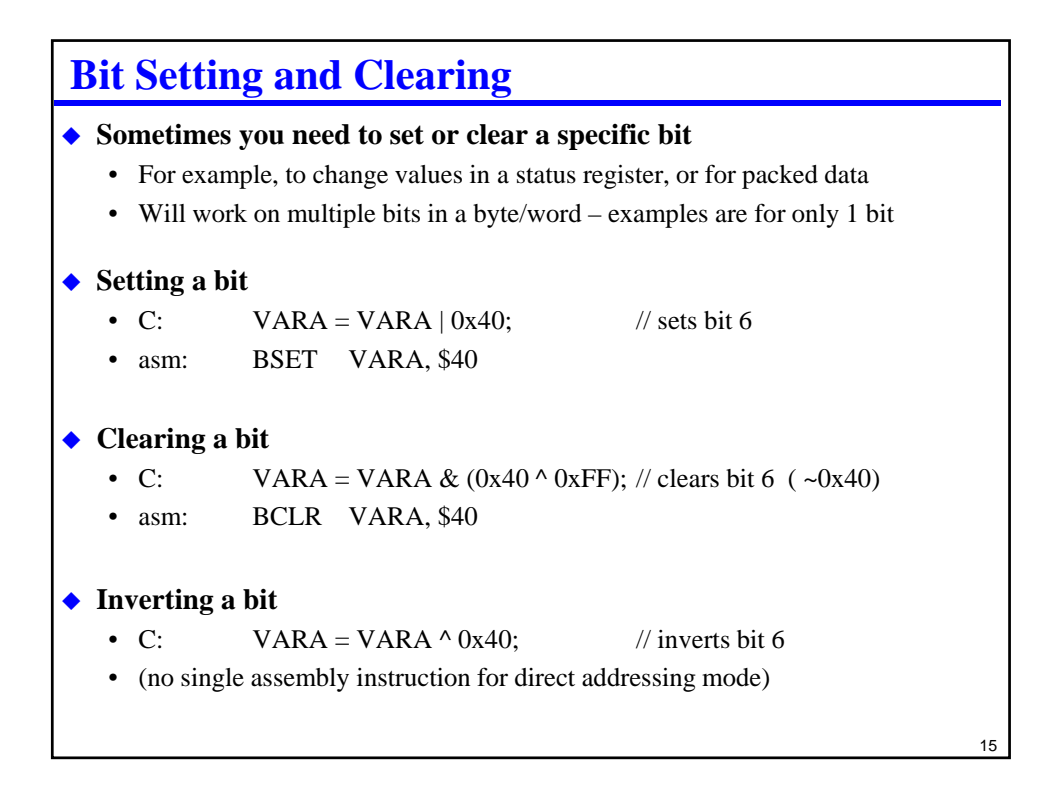

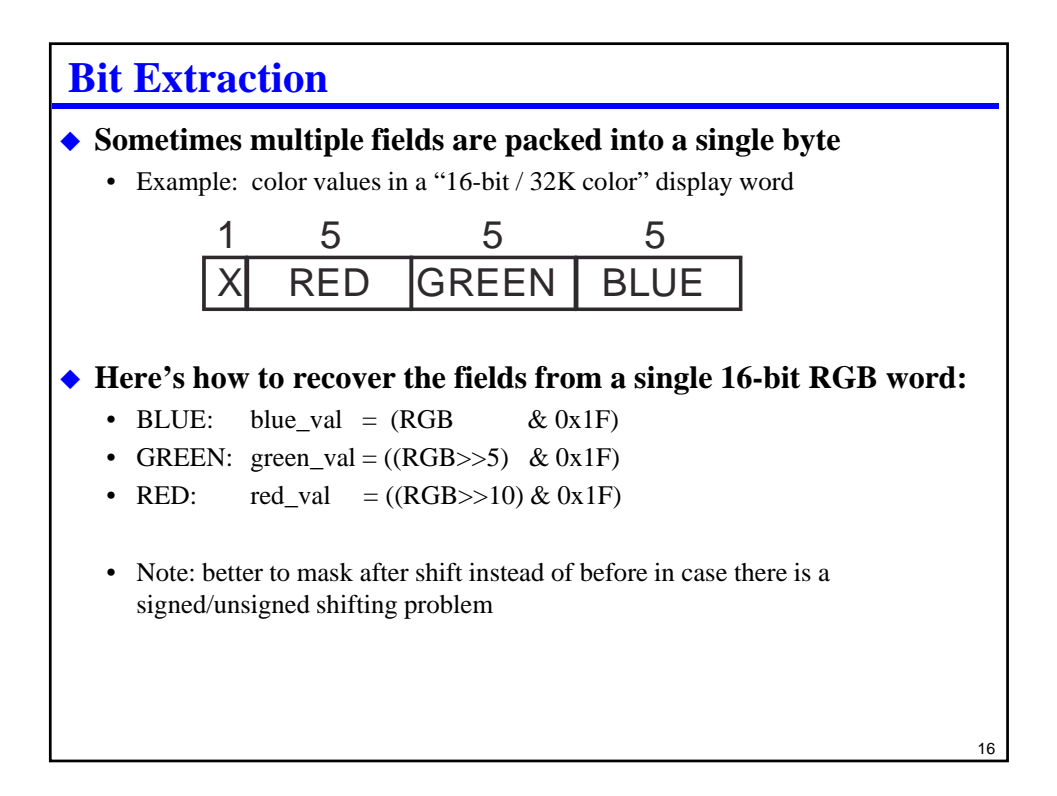

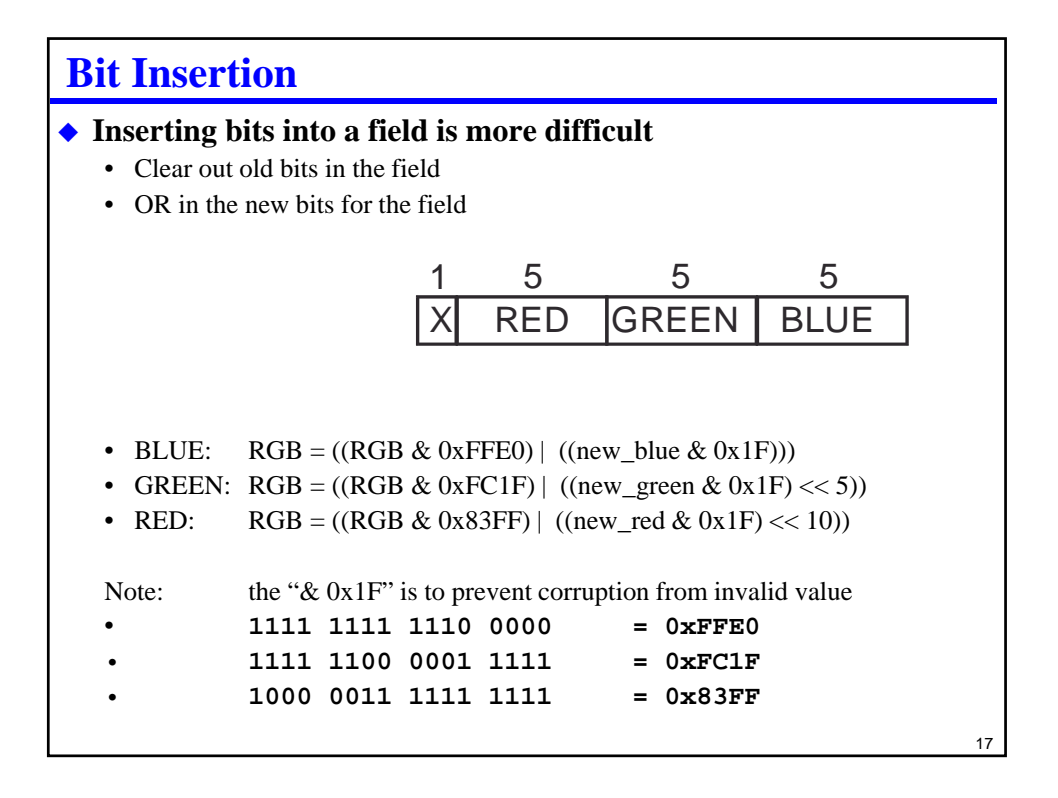

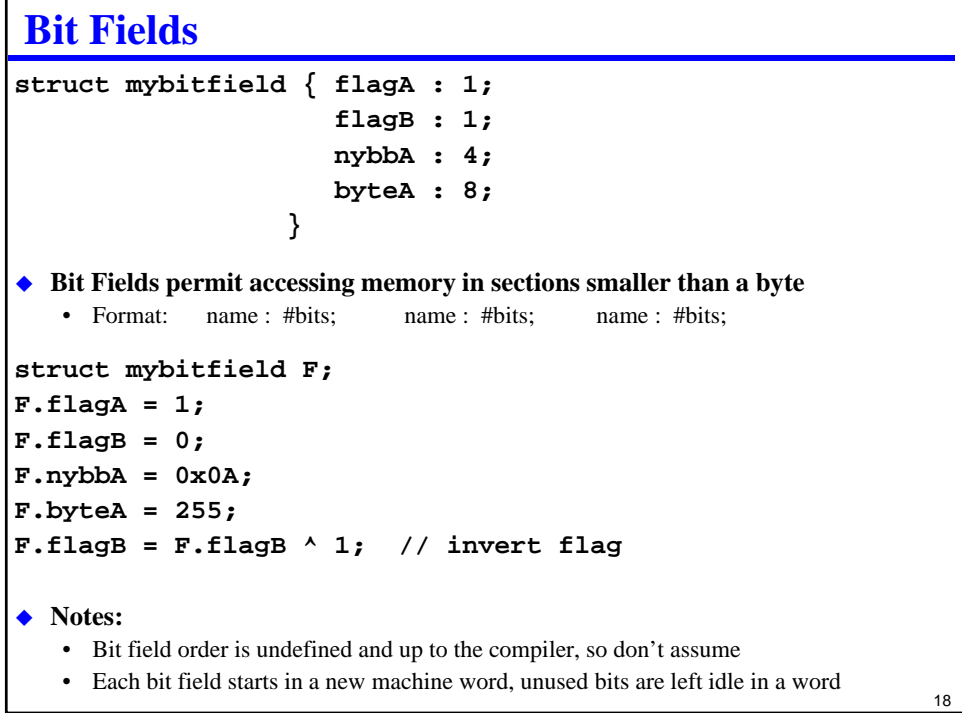

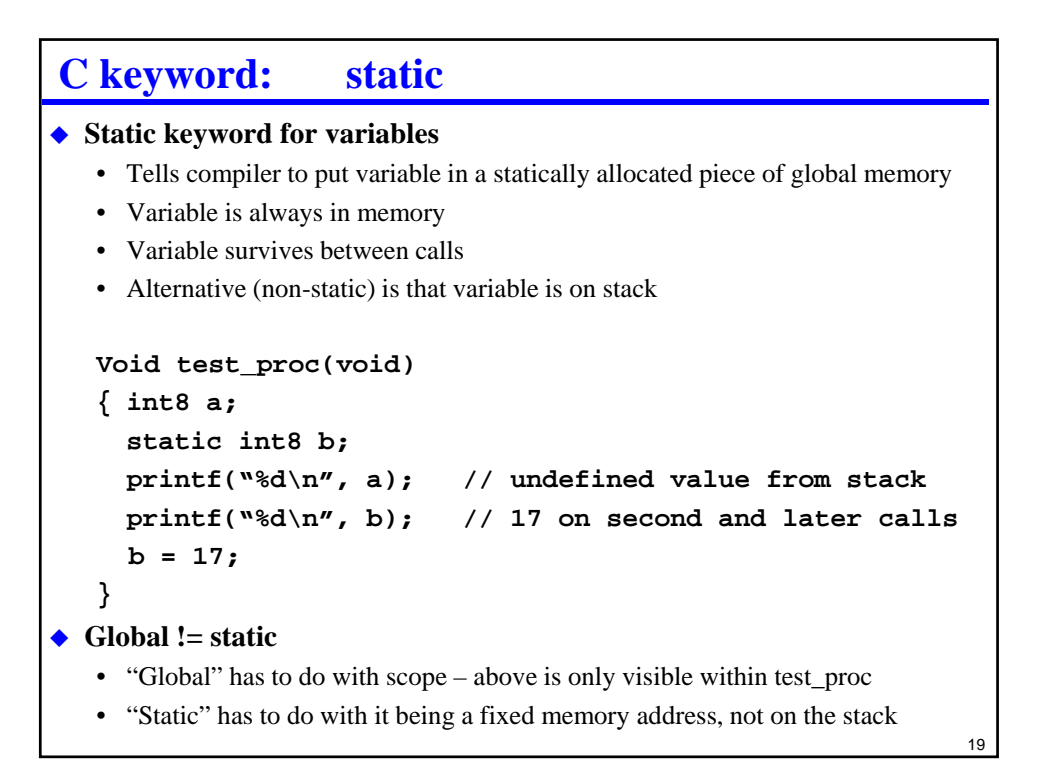

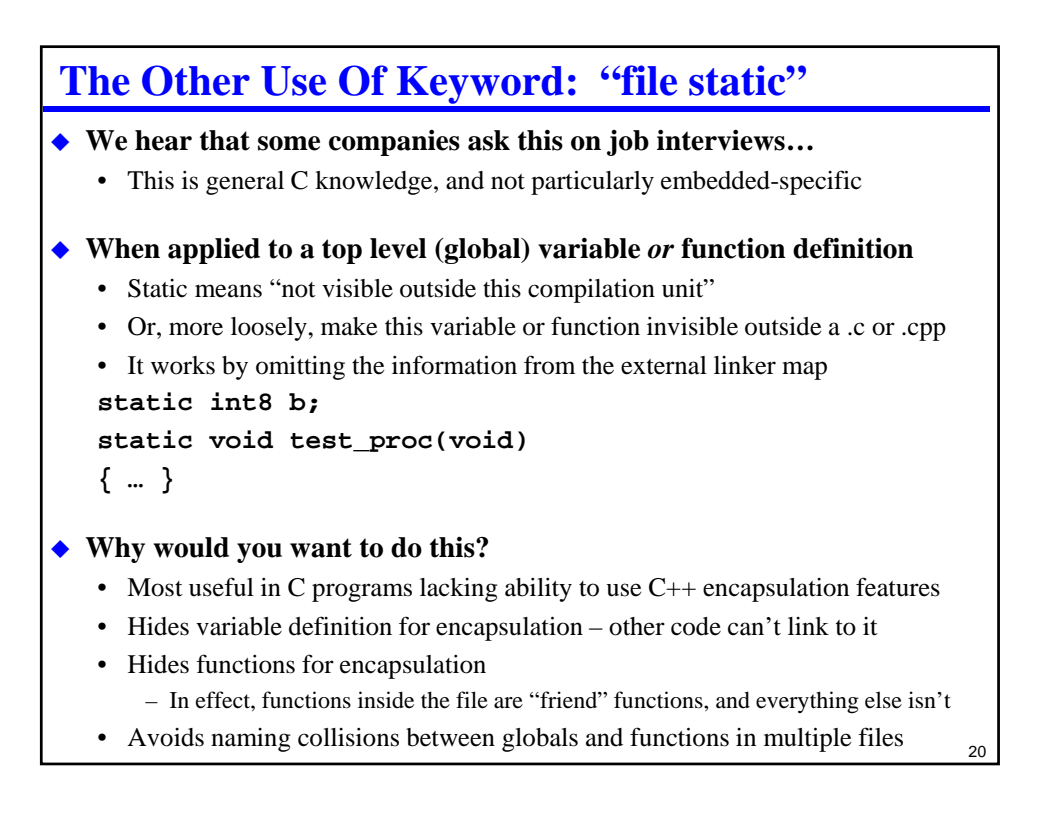

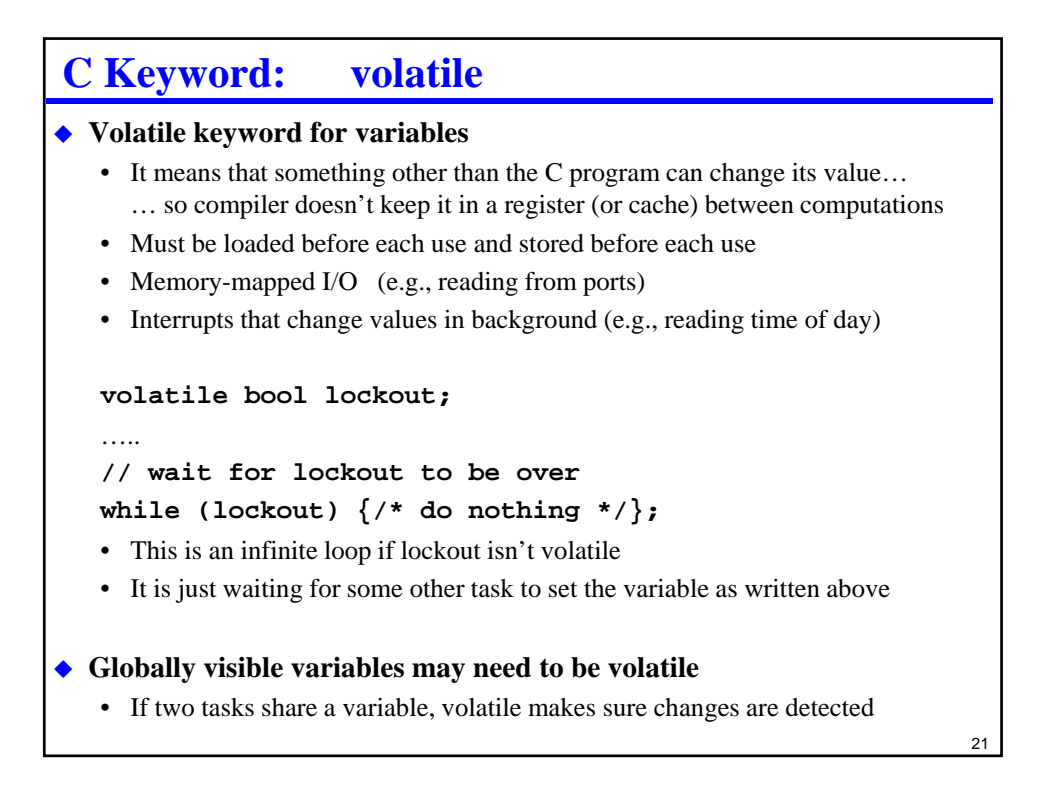

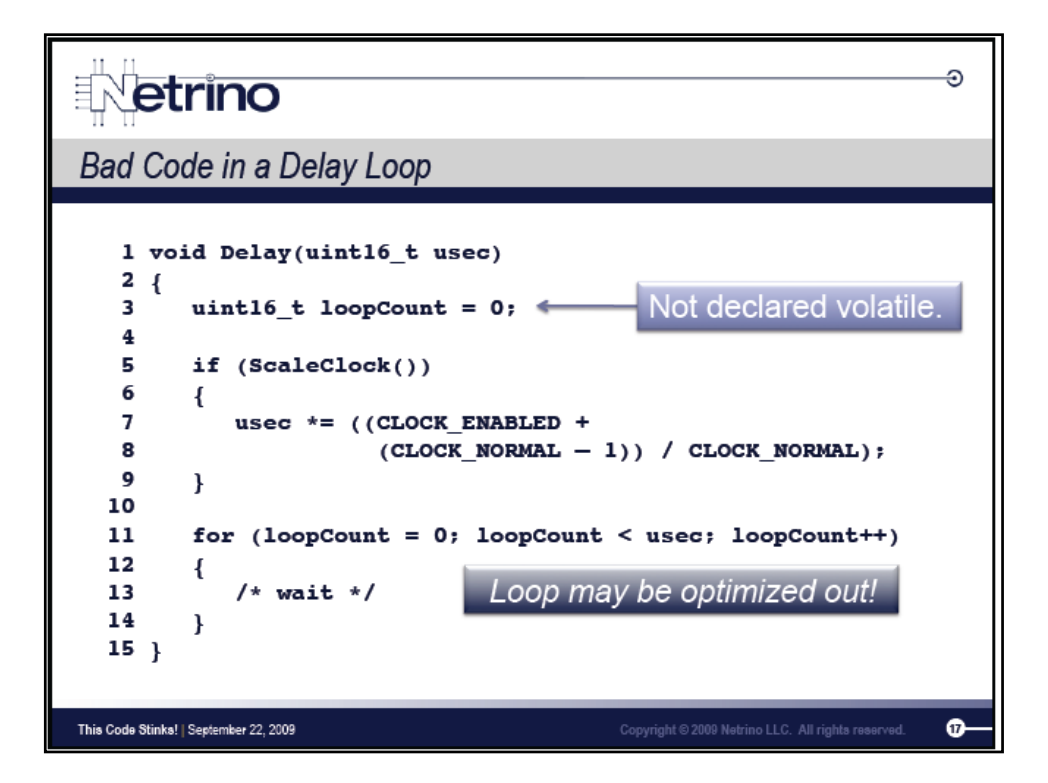

## **C Keyword: inline**

**Inline keyword tells compiler to omit subroutine overhead**

```
inline int average( int a, int b)
{ int result;
 result = (a + b) / 2;
 return result;
}
```
**These two generate identical code in most cases:**

```
c = average(a,b);
c = (a + b) / 2;
```
#### ◆ So why use it?

- Speeds up execution of very simple functions
- Pasting the code instead of calling makes code more complex, less maintainable
- A lot easier to do complex computations than a macro
- Can remove "inline" keyword to save memory on multiple uses if desired
- Similar to a #define macro, but cleaner and more scalable

 $23$ 

# **Other Potential Keywords**

- ◆ **ROM** put this value in ROM (same idea as "const")
- **★ RAM** put this value in RAM
- ◆ **near / far** designate as a 16-bit or larger pointer
- **large / small** an array is bigger or smaller than 64 KB
- ◆ **interrupt** a subroutine is an interrupt service routine and not a regular subroutine
- ◆ **register** keep a value in a register instead of memory

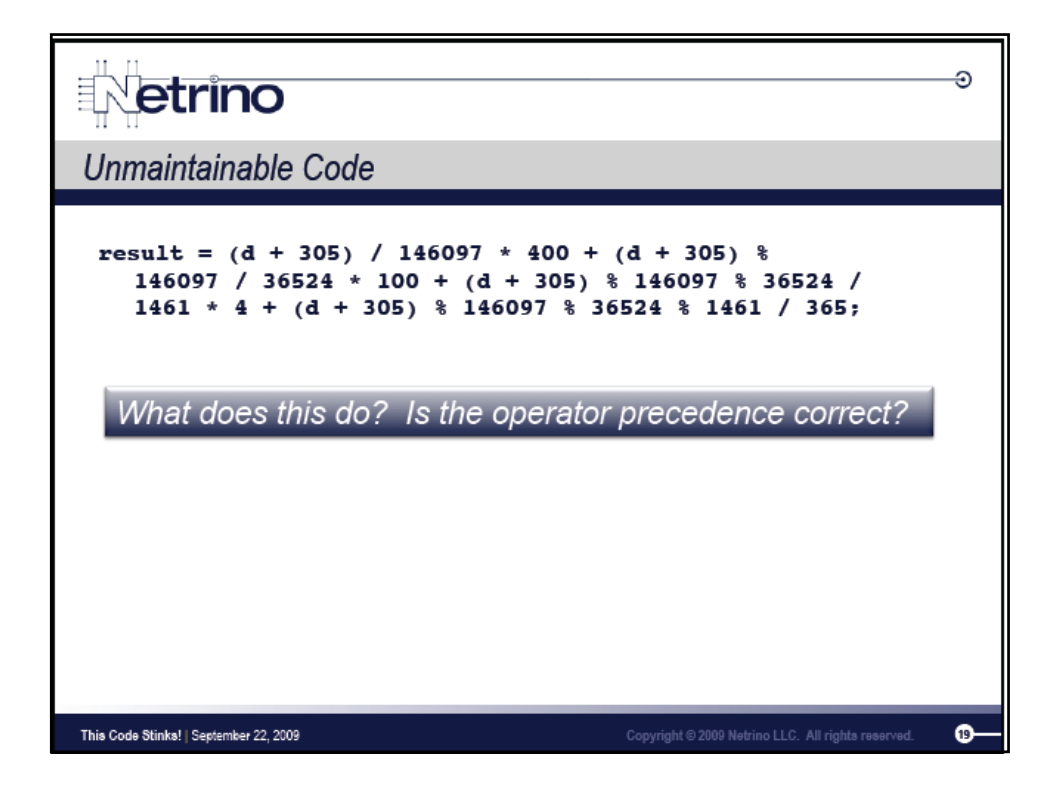

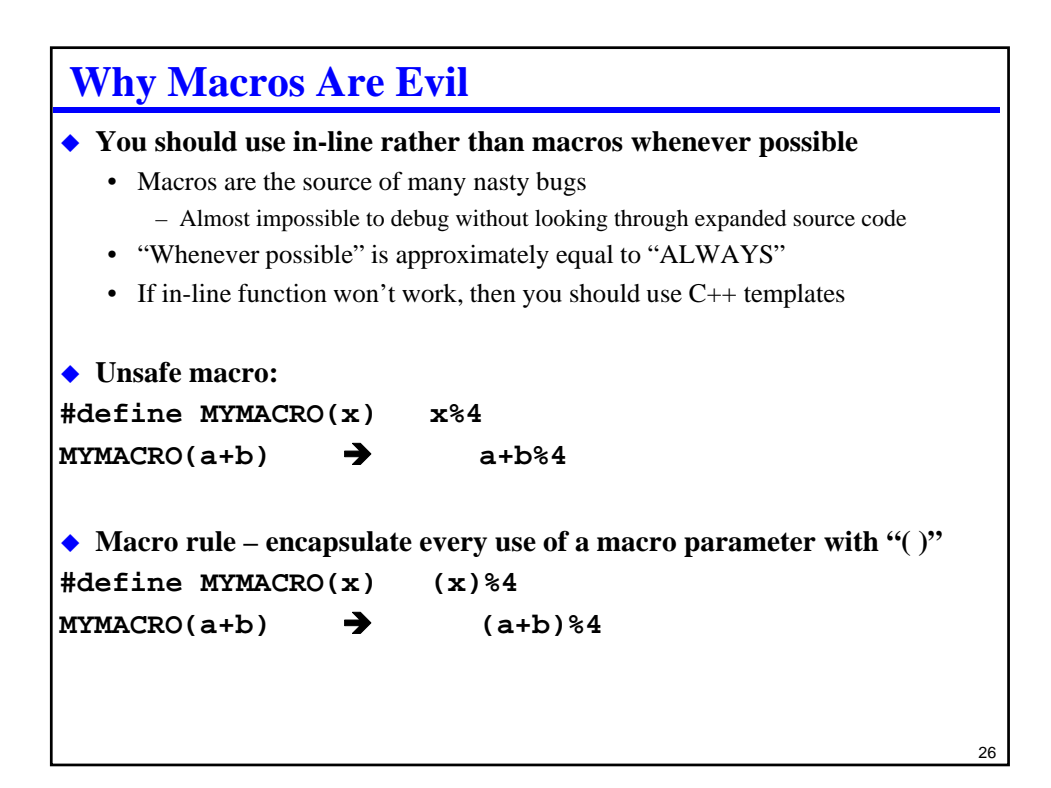

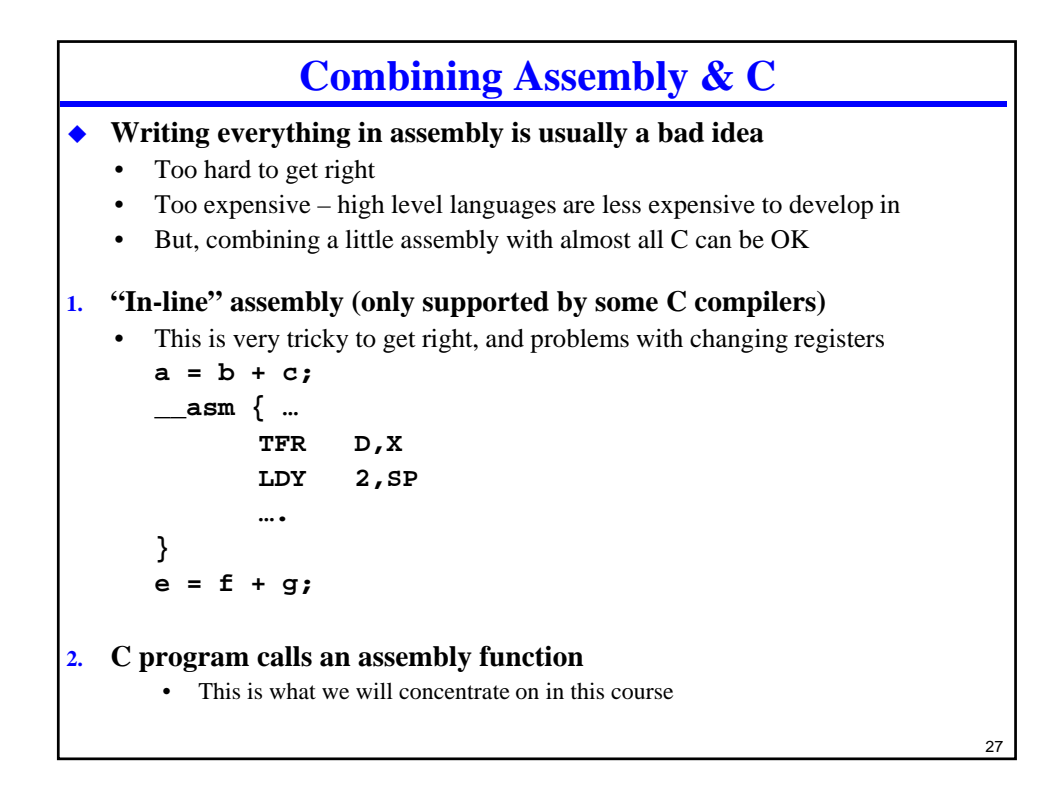

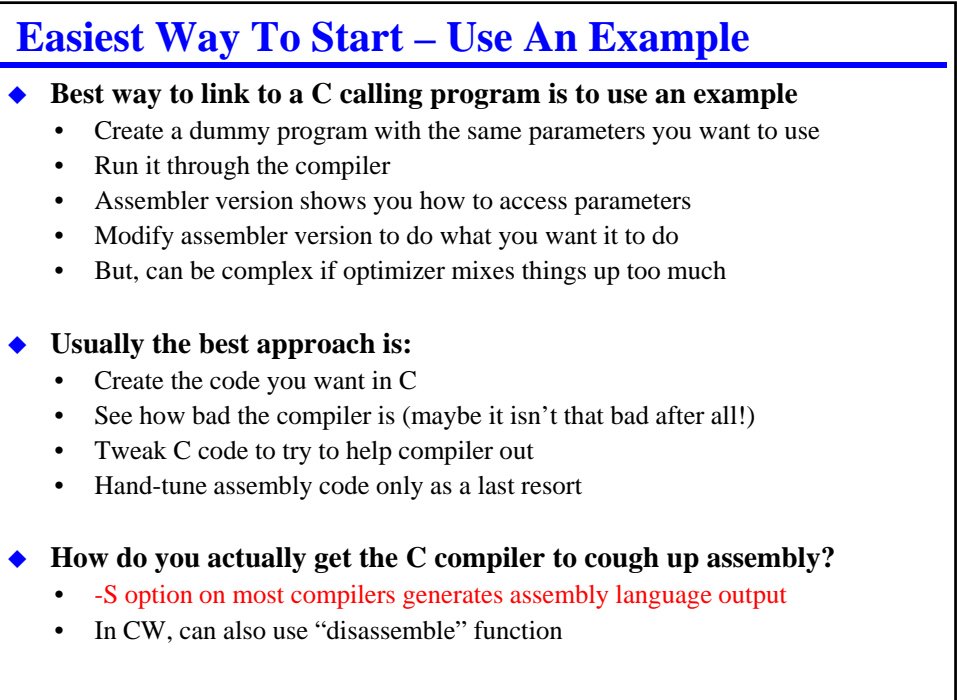

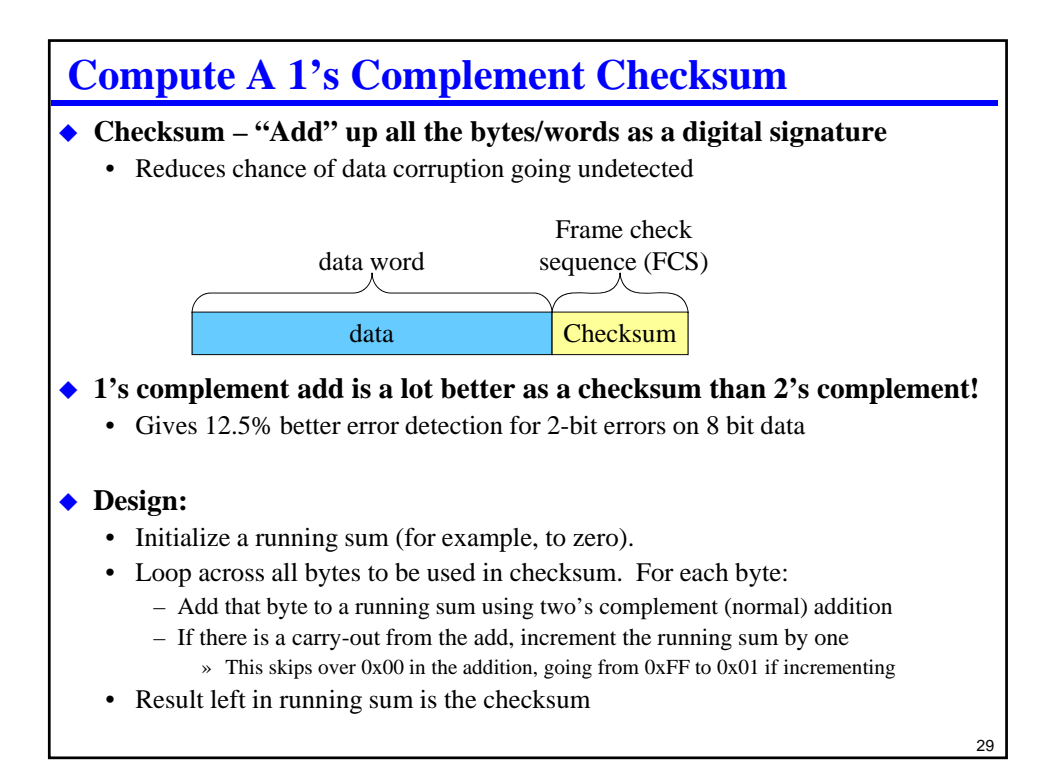

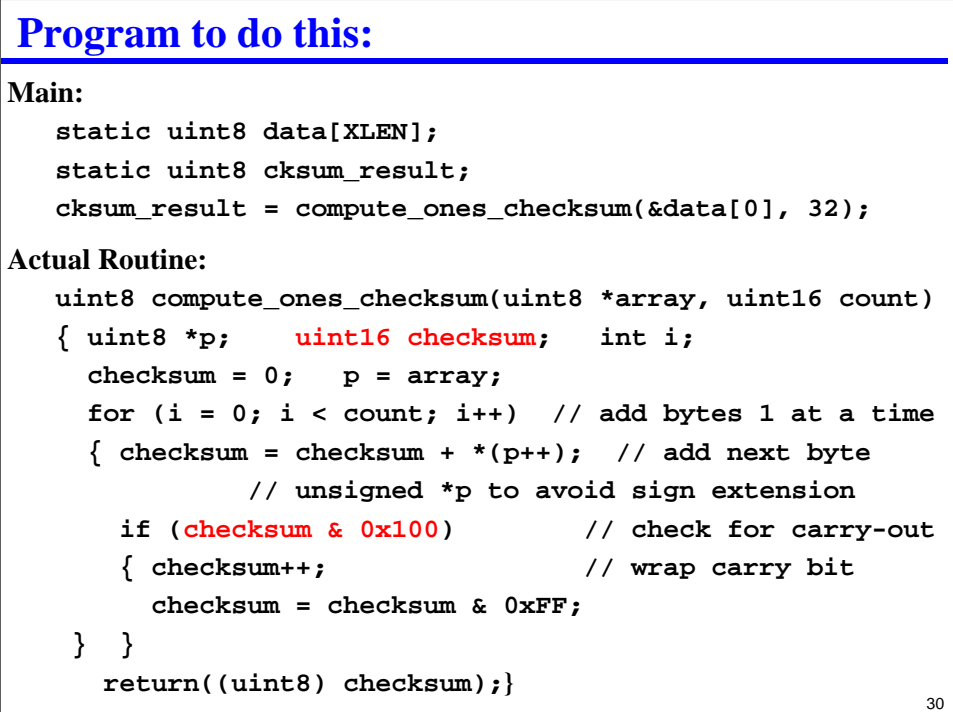

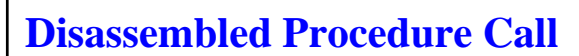

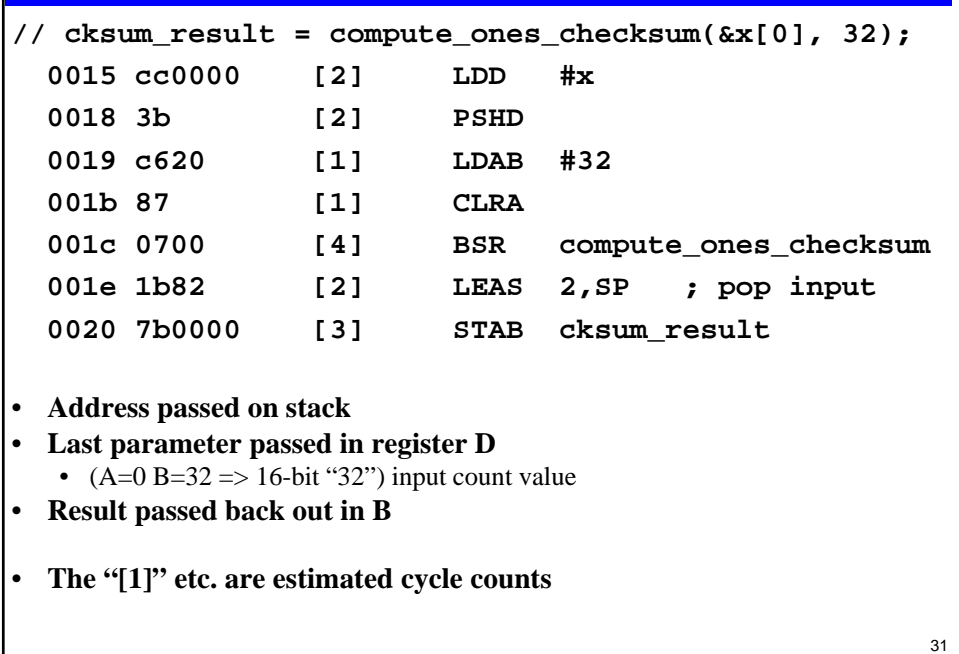

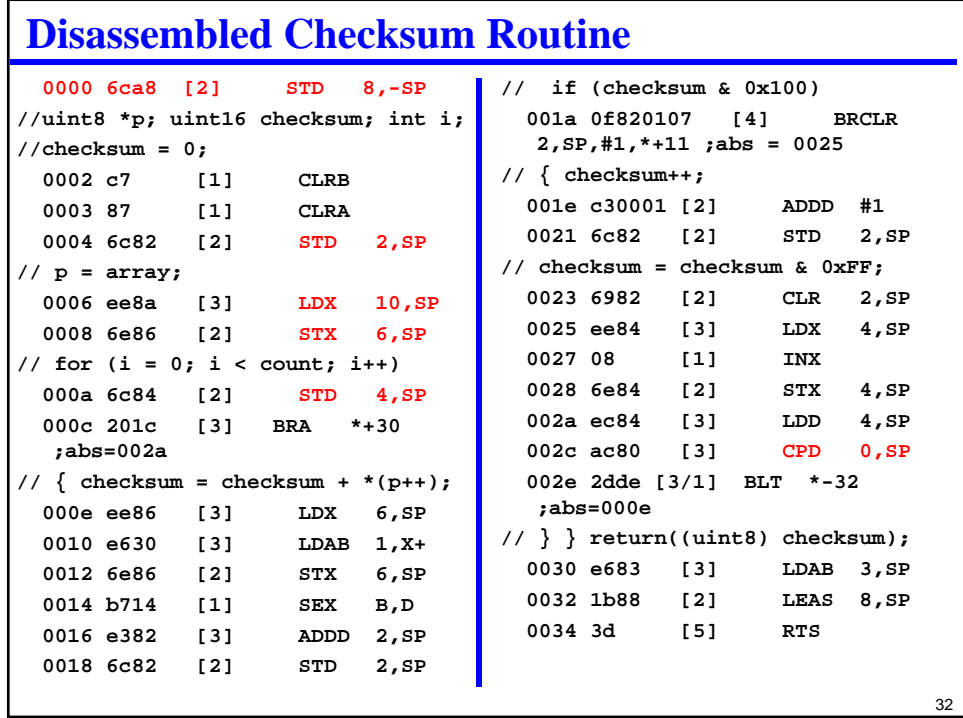

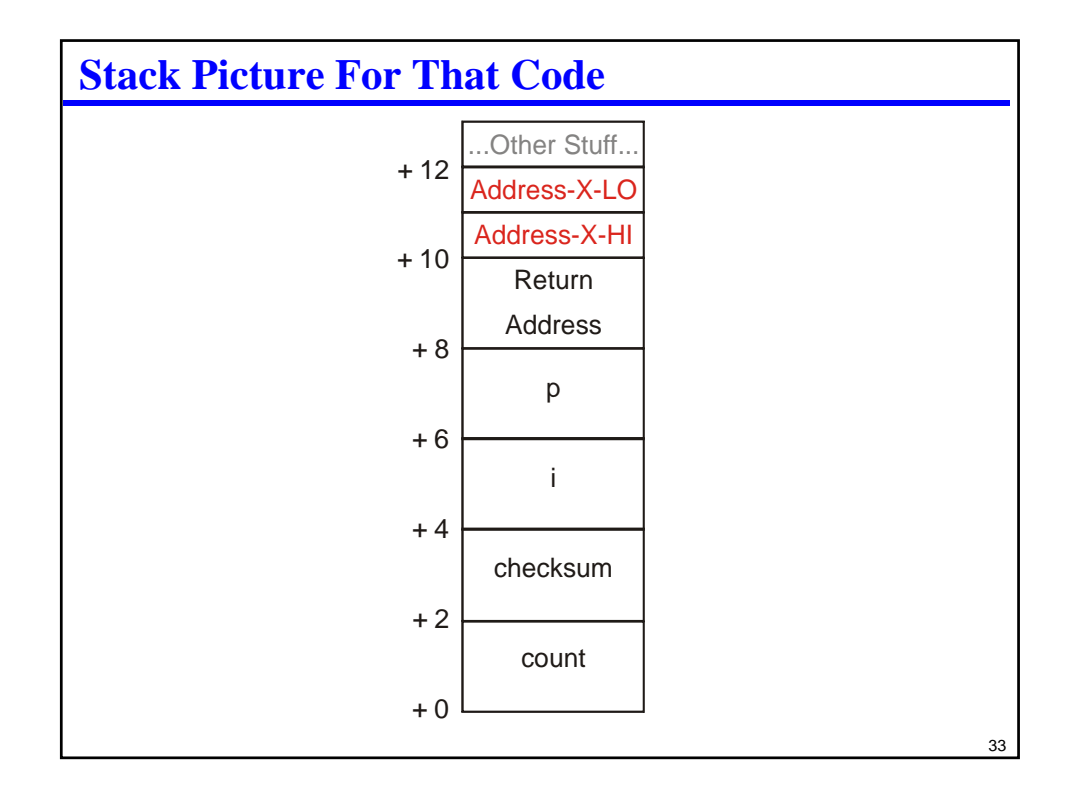

# **Things To Notice:** • C compiler wasn't very clever about keeping things in registers – Lots of accesses to the stack for storing intermediate values • Calling program has info needed to figure out where parameters are – Called program has them too, but can be very confusing! **Approach for this lecture** • Write a new called assembly language routine • Keep the same calling code – but replace subroutine code • (In real life you want to see if you can avoid assembly language altogether, but for this example we're assuming assembly language is the only practical choice) **Bet We Can Do Better Than That!**

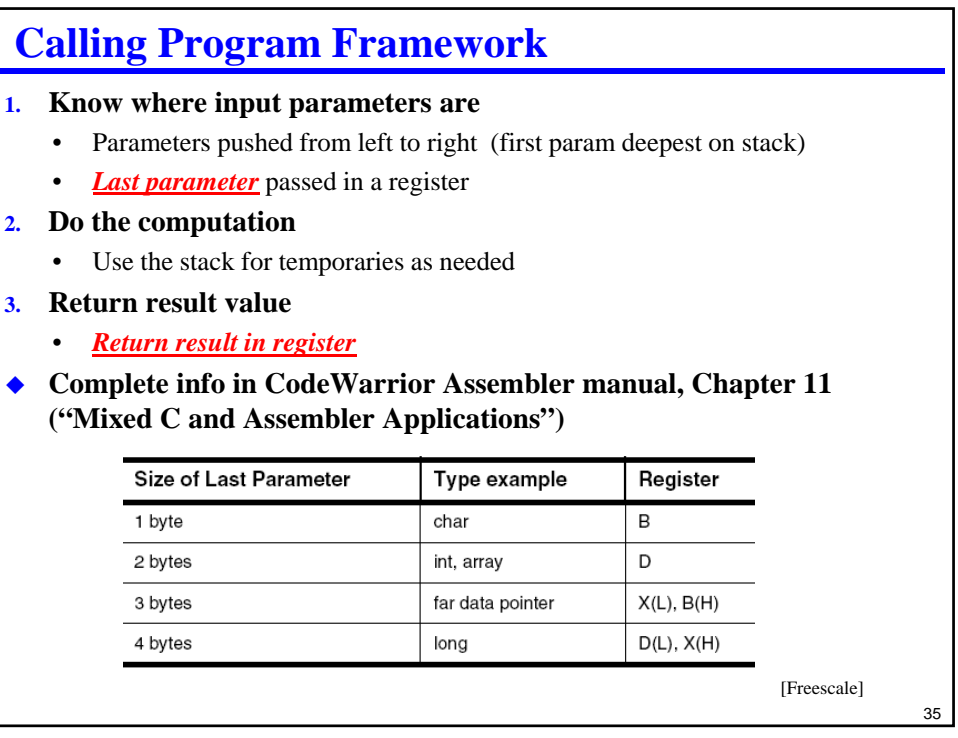

# **Let's Rewrite The Example**

#### **Code Warrior Preliminaries:**

- **Check both "C" and "assembler" options when building project**
	- Will create both a main.c and a main.asm
	- Put your assembly function in main.asm

### ◆ Notes on main.c

- "int8 compute\_ones\_checksum(int8 \*array, int count);"
	- That way compiler will know how to call it

### ◆ Notes on main.asm

- Change asm\_main to compute\_ones\_checksum
- "XDEF compute\_ones\_checksum"
	- That way the linker will see it

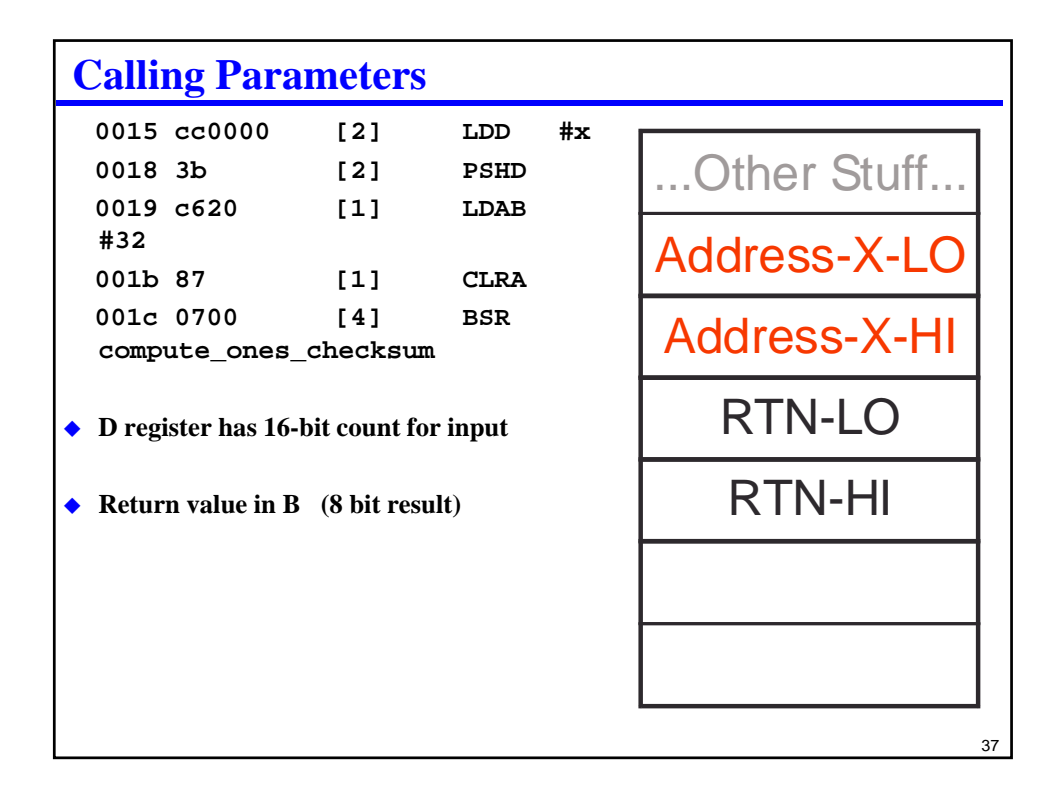

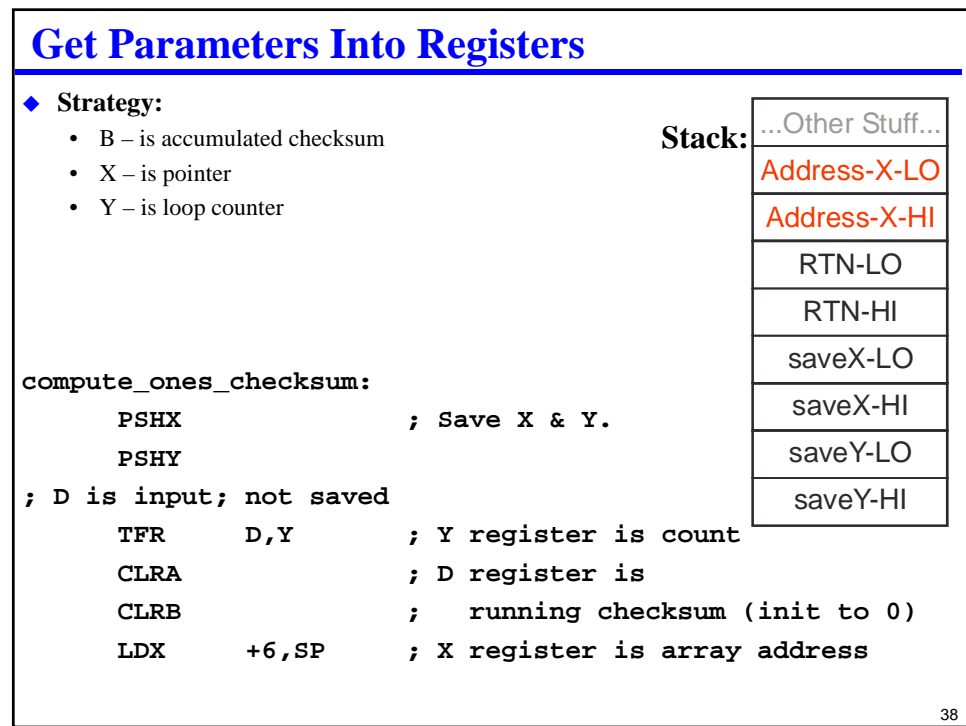

# **Perform A Checksum Loop Calculation**

```
INY ; Increment Y and jump to decrement-and-test
  CLC ; use repeated Add-with-carries for ones' complement
  BRA TestDone ; this catches the case where count == 0
CKLoop: ; Loop across array; Y is count, D value, X address
  ADCB 1,X+ ; add byte and post-increment X to point to next
             ; note: carry from one add goes into next add
TestDone: DBNE Y, CKLoop 
  ADCB #0 ; make sure last carry bit is accounted for
◆ Notes:
   • Increment Y and then decrement in test to catch count=0 case
      – Count is unsigned, so negative count isn't an issue
   • Repeated ADC does one's complement addition
      - (wraps 0xFF to 0x00)
   • INX walks X pointer across array while Y is being decremented
```

```
39
```
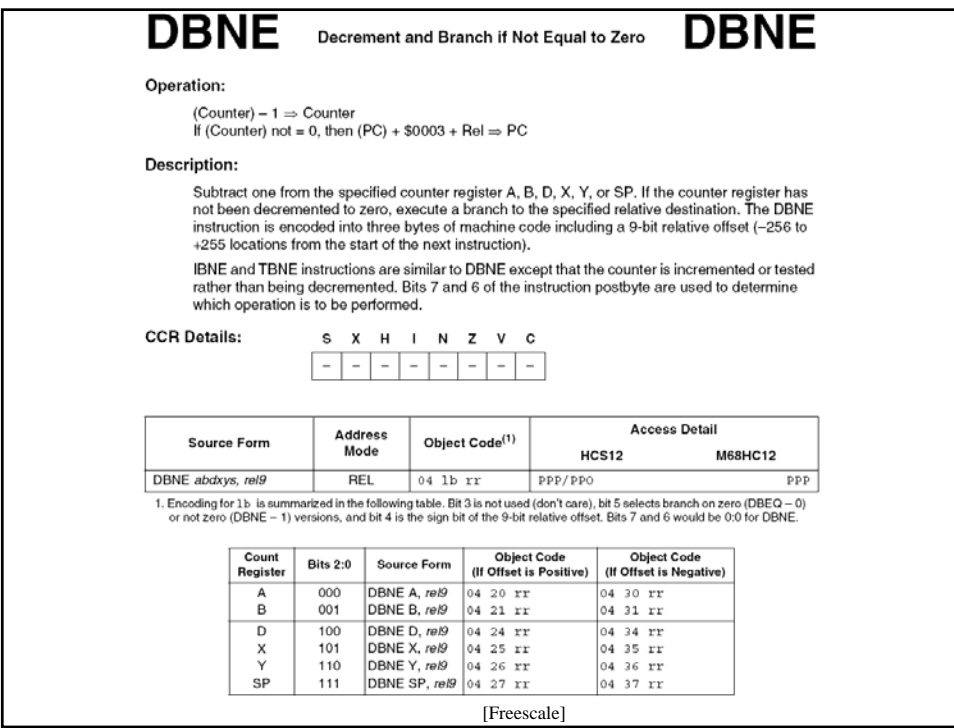

## **Clean Up And Return Results**

**; low 8 bits of result is already in B register; return value PULY ; restore saved X & Y PULX RTS ; return to caller**

### ◆ Notes:

- We were careful to use B for the calculation, so just pass back in B
- Restore X & Y in case being used by main

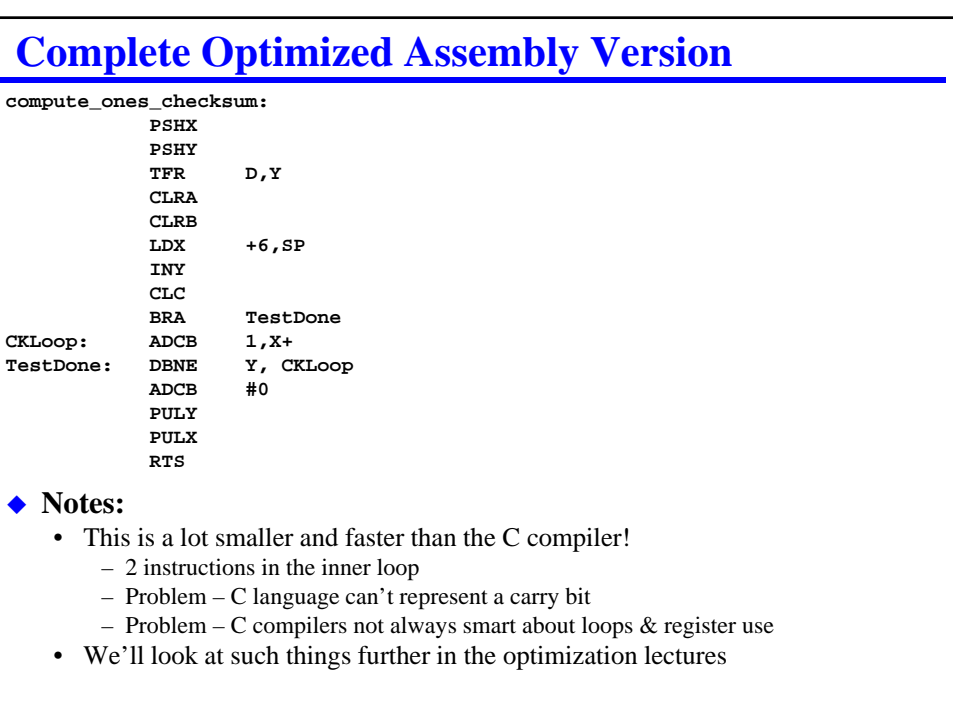

41

## **Review**

### **Checklists**

• Actually use the checklists we're giving you (and update them for yourselves)

### **Embedded-specific programming tricks**

- Bit manipulation (C and Asm)
	- Set, clear, invert, extract, insert bits
- C keywords that matter for embedded
	- What the keywords do: static, volatile, inline

#### **Combining C and Assembly programs**

- How to link an assembly subroutine to a C calling program
	- Value passing (last value in register; rest on stack)
	- How all the pieces fit together
- I don't expect you to be super-amazing at crazy optimization on a test

### **Lab Skills**

#### **Use bit manipulation instructions**

- Move bits around
- Insert/extract bits with and without C compiler bit fields

#### ◆ Combine C and Assembly routines

• Create an assembly language routine called by a C program